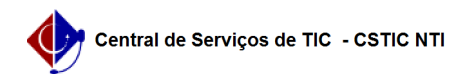

## [questão] Onde acessar o documento sigiloso de um processo sigiloso? 03/07/2024 08:24:44

## **Imprimir artigo da FAQ**

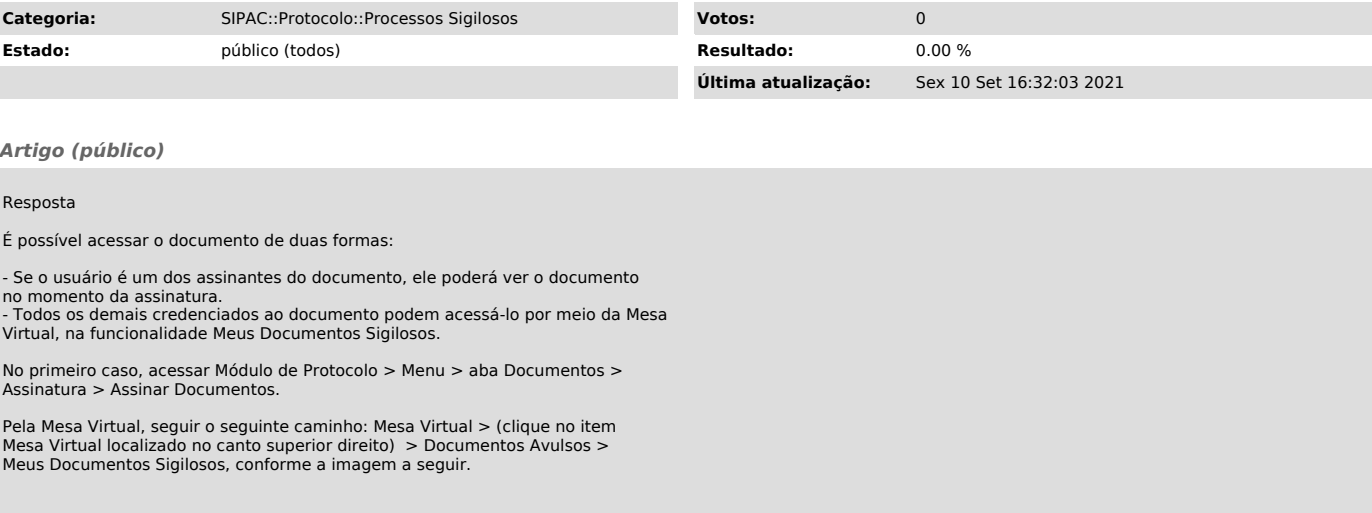